# Package 'MVLM'

March 26, 2017

<span id="page-0-0"></span>Type Package Title Multivariate Linear Model with Analytic p-Values Version 0.1.4 Date 2017-03-26 Author Daniel B. McArtor (dmcartor@nd.edu) [aut, cre] Maintainer Daniel B. McArtor <dmcartor@nd.edu> Description Allows a user to conduct multivariate multiple regression using analytic pvalues rather than classic approximate F-tests. License GPL  $(>= 2)$ LazyData TRUE **Depends** R  $(>= 3.0.0)$ , Imports CompQuadForm, parallel Suggests knitr, rmarkdown VignetteBuilder knitr URL <http://github.com/dmcartor/MVLM> BugReports <http://github.com/dmcartor/MVLM/issues> RoxygenNote 5.0.1 NeedsCompilation no

Repository CRAN Date/Publication 2017-03-26 16:11:40 UTC

## R topics documented:

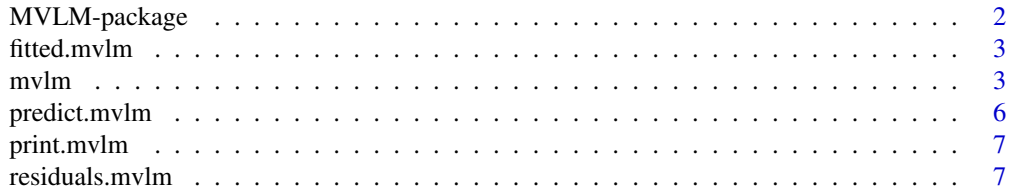

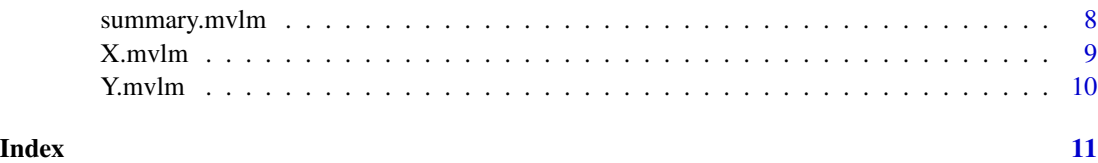

MVLM-package *Multivariate Linear Model with Analytic p-values*

#### **Description**

The MVLM package is used to fit linear models with a multivariate outcome. It utilizes the asymptotic null distribution of the multivariate linear model test statistic to compute p-values (McArtor et al., under review). It therefore alleviates the need to use approximate p-values based Wilks Lambda, Pillai's Trace, the Hotelling-Lawley Trace, and Roy's Greatest Root.

#### Usage

To access this package's tutorial, type the following line into the console:

```
vignette("mvlm-vignette")
```
There is one primary function that comprises this package: vignette('mvlm-vignette') There is one primary functions that comprise this package: [mvlm](#page-2-1), which regresses a multivariate outcome onto a set of predictors. Standard functions like summary, fitted, residuals, and predict can be called on a mvlm output object.

#### References

Davies, R. B. (1980). The Distribution of a Linear Combination of chi-square Random Variables. Journal of the Royal Statistical Society. Series C (Applied Statistics), 29(3), 323-333.

Duchesne, P., & De Micheaux, P.L. (2010). Computing the distribution of quadratic forms: Further comparisons between the Liu-Tang-Zhang approximation and exact methods. Computational Statistics and Data Analysis, 54(4), 858-862.

McArtor, D. B., Grasman, R. P. P. P., Lubke, G. H., & Bergeman, C. S. (under review). The asymptotic null distribution of the multivariate linear model test statistic. Manuscript submitted for publication.

#### Examples

```
data(mvlmdata)
Y <- as.matrix(Y.mvlm)
mvlmres < -mvlm(Y \sim Cont + Cat + Ord, data = X.mvlm)summary(mvlm.res)
```
<span id="page-1-0"></span>

<span id="page-2-0"></span>

#### Description

fitted method for class mvlm.

#### Usage

## S3 method for class 'mvlm' fitted(object, ...)

#### Arguments

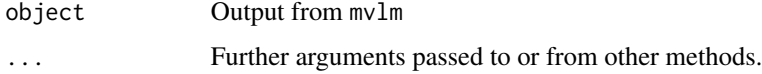

#### Value

A data frame of fitted values with the same dimension as the outcome data passed to mvlm

#### Author(s)

Daniel B. McArtor (dmcartor@nd.edu) [aut, cre]

#### Examples

```
data(mvlmdata)
Y <- as.matrix(Y.mvlm)
mvlmres < - mvlm(Y ~ ~ Cont ~ + Cat ~ + Ord, data = X.mvlm)Y.hat <- fitted(mvlm.res)
```
<span id="page-2-1"></span>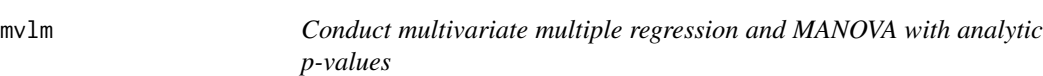

#### Description

mvlm is used to fit linear models with a multivariate outcome. It uses the asymptotic null distribution of the multivariate linear model test statistic to compute p-values (McArtor et al., under review). It therefore alleviates the need to use approximate p-values based Wilks' Lambda, Pillai's Trace, the Hotelling-Lawley Trace, and Roy's Greatest Root.

#### <span id="page-3-0"></span>Usage

```
mvlm(formula, data, n.cores = 1, start.acc = 1e-20,
 contr.factor = "contr.sum", contr.ordered = "contr.poly")
```
#### Arguments

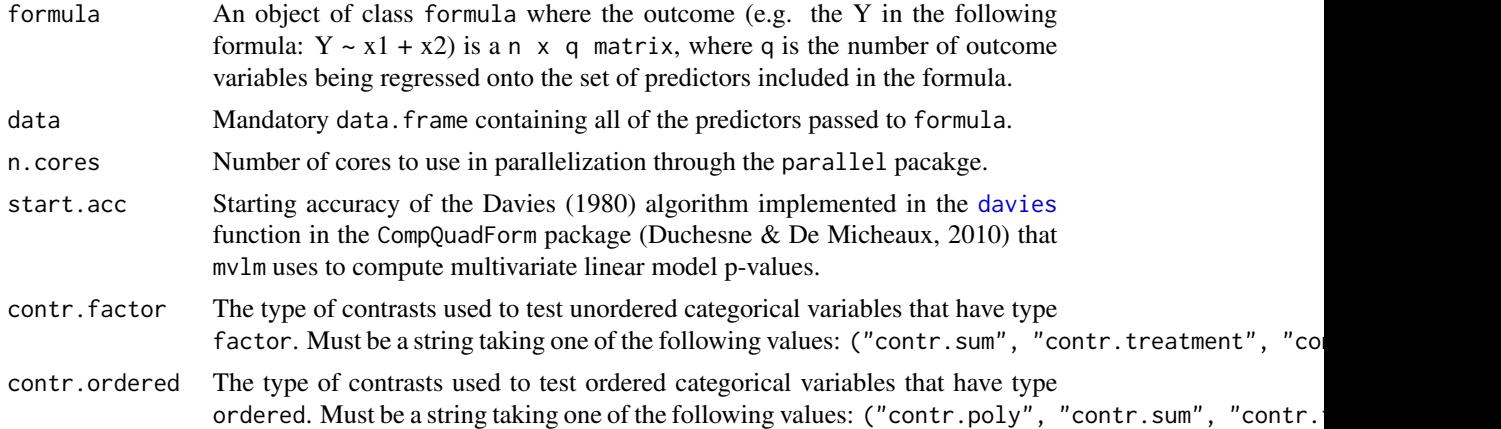

#### Details

Importantly, the outcome of formula must be a matrix, and the object passed to data must be a data frame containing all of the variables that are named as predictors in formula.

The conditional effects of variables of type factor or ordered in data are computed based on the type of contrasts specified by contr.factor and contr.ordered. If data contains an (ordered or unordered) factor with k levels, a k-1 degree of freedom test will be conducted corresponding to that factor and the specified contrast structure. If, instead, the user wants to assess k-1 separate single DF tests that comprise this omnibus effect (similar to the approach taken by lm), then the appropriate model matrix should be formed in advance and passed to mvlm directly in the data parameter. See the package vigentte for an example by calling vignette('mvlm-vignette').

#### Value

An object with nine elements and a summary function. Calling summary(mvlm.res) produces a data frame comprised of:

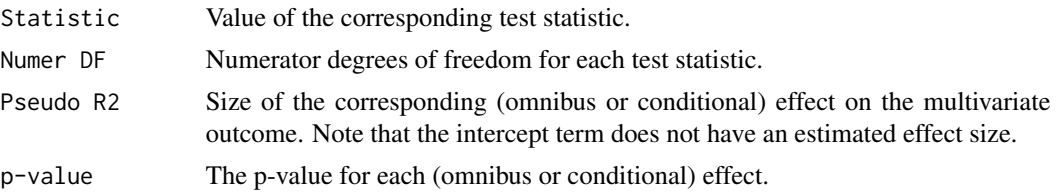

In addition to the information in the three columns comprising summary(mvlm.res), the mvlm.res object also contains:

p.prec A data.frame reporting the precision of each p-value. These are the maximum error bound of the p-values reported by the davies function in CompQuadForm.

 $mvlm$  5

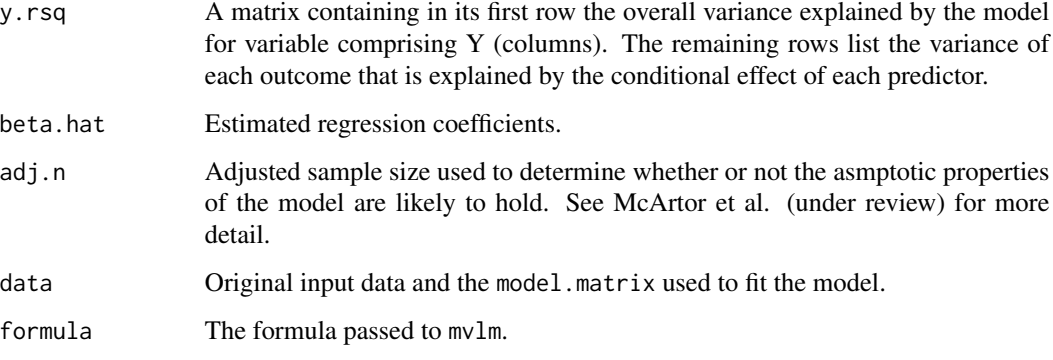

Note that the printed output of summary(res) will truncate p-values to the smallest trustworthy values, but the object returned by summary(mvlm.res) will contain the p-values as computed. If the error bound of the Davies algorithm is larger than the p-value, the only conclusion that can be drawn with certainty is that the p-value is smaller than (or equal to) the error bound.

#### Author(s)

Daniel B. McArtor (dmcartor@nd.edu) [aut, cre]

#### References

Davies, R. B. (1980). The Distribution of a Linear Combination of chi-square Random Variables. Journal of the Royal Statistical Society. Series C (Applied Statistics), 29(3), 323-333.

Duchesne, P., & De Micheaux, P.L. (2010). Computing the distribution of quadratic forms: Further comparisons between the Liu-Tang-Zhang approximation and exact methods. Computational Statistics and Data Analysis, 54(4), 858-862.

McArtor, D. B., Grasman, R. P. P. P., Lubke, G. H., & Bergeman, C. S. (under review). A new approach to conducting linear model hypothesis tests with a multivariate outcome.

#### Examples

data(mvlmdata)

```
Y <- as.matrix(Y.mvlm)
```

```
# Main effects model
mvlmres < -mvlm(Y \sim Cont + Cat + Ord, data = X.mvlm)summary(mvlm.res)
```

```
# Include two-way interactions
mvlm.res.int < - mvlm(Y ~ ~ . ~ ^2, data = X.mvlm)summary(mvlm.res.int)
```
<span id="page-5-0"></span>

#### Description

predict method for class mvlm. To predict using new data, the predictor data frame passed to newdata must have the same number of columns as the data used to fit the model, and the names of each variable must match the names of the original data.

#### Usage

## S3 method for class 'mvlm' predict(object, newdata, ...)

#### Arguments

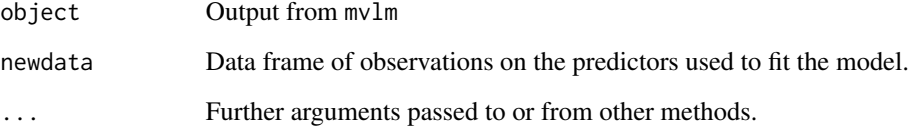

#### Value

A data frame of predicted values

#### Author(s)

Daniel B. McArtor (dmcartor@nd.edu) [aut, cre]

#### Examples

```
data(mvlmdata)
Y.train <- as.matrix(Y.mvlm[1:150,])
X.train <- X.mvlm[1:150,]
mvlm.res <- mvlm(Y.train ~ ., data = X.train)
X.test <- X.mvlm[151:200,]
Y.predict <- predict(mvlm.res, newdata = X.test)
```
<span id="page-6-0"></span>

#### Description

print method for class mvlm

#### Usage

## S3 method for class 'mvlm'  $print(x, \ldots)$ 

#### Arguments

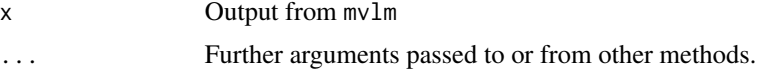

#### Value

p-value Analytical p-values for the omnibus test and each predictor

#### Author(s)

Daniel B. McArtor (dmcartor@nd.edu) [aut, cre]

residuals.mvlm *Extract mvlm Residuals*

#### Description

residuals method for class mvlm.

#### Usage

## S3 method for class 'mvlm' residuals(object, ...)

#### Arguments

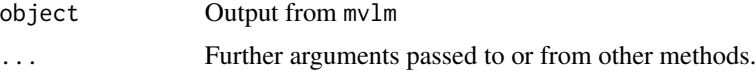

#### Value

A data frame of residuals with the same dimension as the outcome data passed to mvlm

#### Author(s)

Daniel B. McArtor (dmcartor@nd.edu) [aut, cre]

#### Examples

```
data(mvlmdata)
Y <- as.matrix(Y.mvlm)
mvlm,res < - mvlm(Y ~ ~ Cont ~ + Cat ~ + Ord, data = X.mvlm)Y.resid <- resid(mvlm.res)
```
summary.mvlm *Summarizing mvlm Results*

#### Description

summary method for class mvlm

#### Usage

```
## S3 method for class 'mvlm'
summary(object, ...)
```
#### Arguments

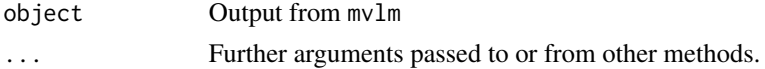

#### Value

Calling summary(mvlm.res) produces a data frame comprised of:

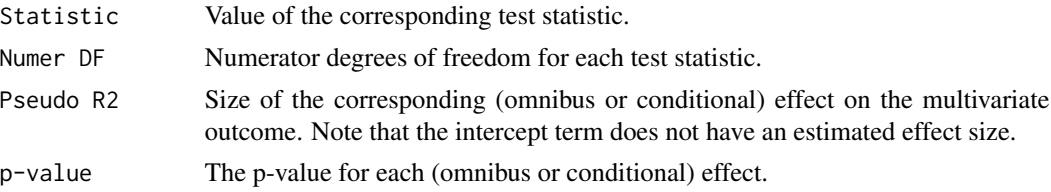

In addition to the information in the three columns comprising summary(mvlm.res), the mvlm.res object also contains:

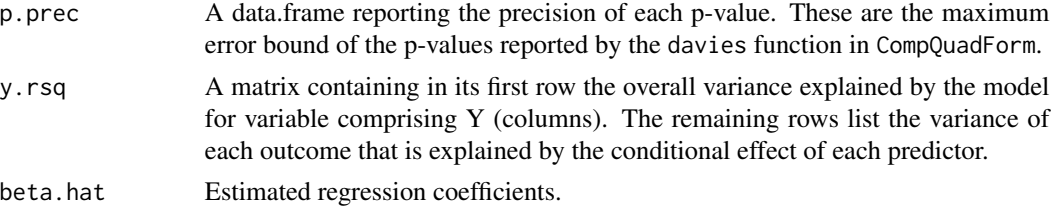

<span id="page-7-0"></span>

#### <span id="page-8-0"></span>X.mvlm 9

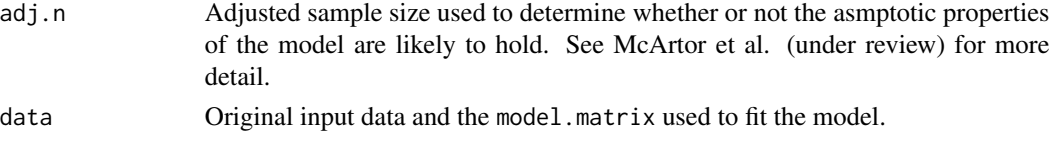

Note that the printed output of summary(res) will truncate p-values to the smallest trustworthy values, but the object returned by summary(mvlm.res) will contain the p-values as computed. If the error bound of the Davies algorithm is larger than the p-value, the only conclusion that can be drawn with certainty is that the p-value is smaller than (or equal to) the error bound.

#### Author(s)

Daniel B. McArtor (dmcartor@nd.edu) [aut, cre]

#### References

Davies, R. B. (1980). The Distribution of a Linear Combination of chi-square Random Variables. Journal of the Royal Statistical Society. Series C (Applied Statistics), 29(3), 323-333.

Duchesne, P., & De Micheaux, P.L. (2010). Computing the distribution of quadratic forms: Further comparisons between the Liu-Tang-Zhang approximation and exact methods. Computational Statistics and Data Analysis, 54(4), 858-862.

McArtor, D. B., Grasman, R. P. P. P., Lubke, G. H., & Bergeman, C. S. (under review). A new approach to conducting linear model hypothesis tests with a multivariate outcome.

#### Examples

```
data(mvlmdata)
Y <- as.matrix(Y.mvlm)
# Main effects model
mvlmres < -mvlm(Y ~ cont + Cat + Ord, data = X.mvlm)summary(mvlm.res)
# Include two-way interactions
mvlm.res.int < - mvlm(Y ~ ~ . ~ ^2, data = X.mvlm)summary(mvlm.res.int)
```
X.mvlm *Simulated predictor data to illustrate the mvlm package.*

#### Description

See package vignette by calling vignette('mvlm-vignette').

#### Usage

X.mvlm

#### <span id="page-9-0"></span>Format

An object of class data. frame with 200 rows and 3 columns.

Y.mvlm *Simulated outcome data to illustrate the mvlm package.*

#### Description

See package vignette by calling vignette('mvlm-vignette').

#### Usage

Y.mvlm

### Format

An object of class matrix with 200 rows and 5 columns.

# <span id="page-10-0"></span>Index

∗Topic datasets X.mvlm, [9](#page-8-0) Y.mvlm, [10](#page-9-0) davies, *[4](#page-3-0)* fitted.mvlm, [3](#page-2-0)

MVLM *(*MVLM-package*)*, [2](#page-1-0) mvlm, *[2](#page-1-0)*, [3](#page-2-0) MVLM-package, [2](#page-1-0)

predict.mvlm, [6](#page-5-0) print.mvlm, [7](#page-6-0)

residuals.mvlm, [7](#page-6-0)

summary.mvlm, [8](#page-7-0)

X.mvlm, [9](#page-8-0)

Y.mvlm, [10](#page-9-0)